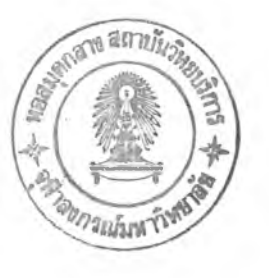

### **การทดสอบการทางาน**

บทที่ 6

**การทดสอบความ[ร็วในกา?เข้า?หัสของ DES ในโหมดด่าง ๆ เพื่อให้ทราบถึงเวลาที่ต้องใช้ในการเข้ารหัสและถอดรหัสสำหรับ DES ในโหมดต่าง ๆ**

**1. รูปแบบการทดสอบ**

**การทดสอบนี้จะใช้ไฟล์ขนาดต่าง ๆ ที่มีขนาดประมาณ 5 กิโลไบท์ ถึง 40 กิโลไบท์ มาเป็นตัวอย่างในการทดสอบ โดยทำการทดสอบขณะเข้ารหัสในโหมดต่าง ๆ และบันทึกค่าเวลาที่ใช้ ในการเข้ารหัสจริง โดยการจับเวลาเปรยบเทียบกับเวลาโดยประมาณที่แสดงผลทางโปรแกรม**

**2. ผลการทดสอบ**

**ผลการทดสอบแสดงดังตาราง 6.1-6.4**

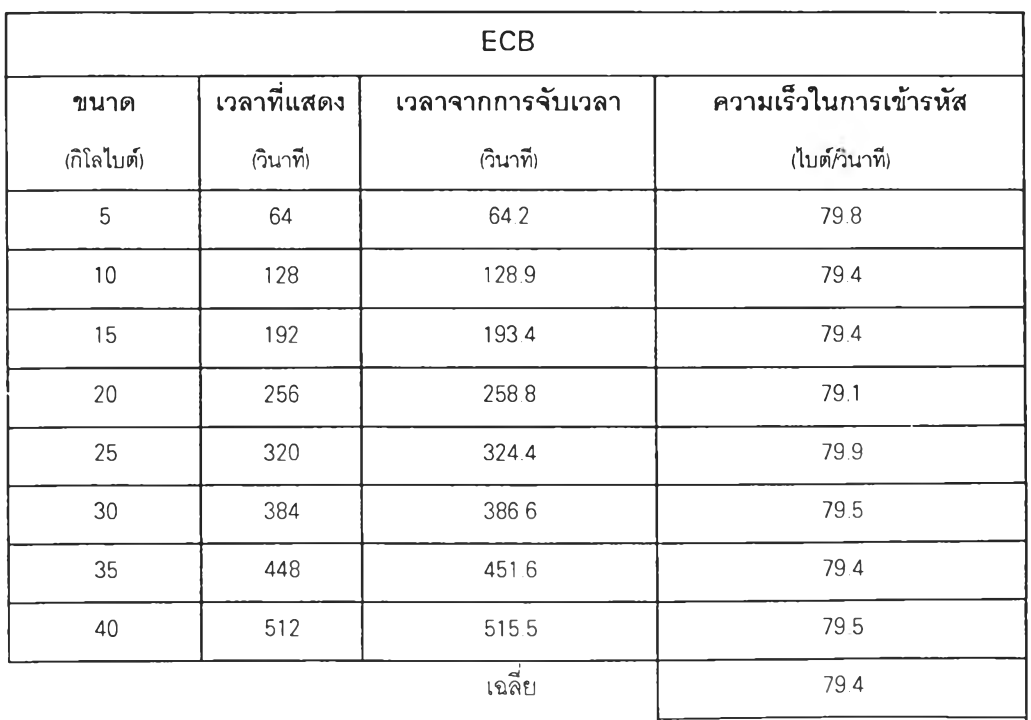

## **ตาราง 6.1 ผลการทดสอบเวลาที่ใช้ในการเข้ารหัสในโหมด ECB**

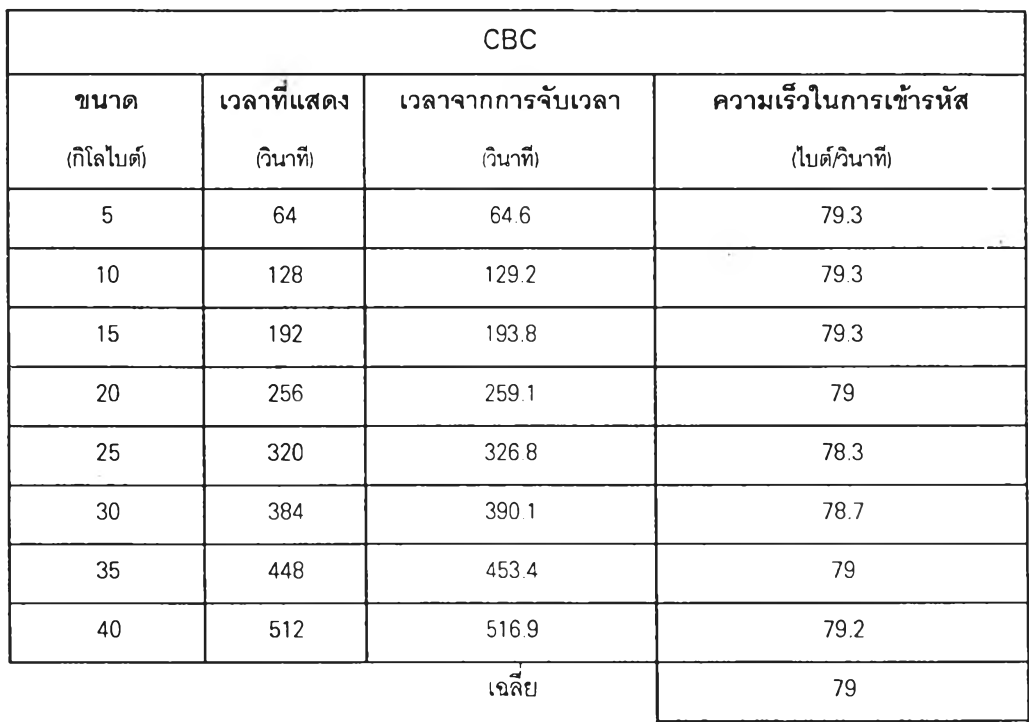

# **ตาราง 6.2 ผลการทดสอบเวลาที่ใซ้ในการเข้ารหัสในโหมด CBC**

# **ตาราง 6.3 ผลการทดลอบเวลาที่ใข้ในการเข้ารหัสในโหมด CFB**

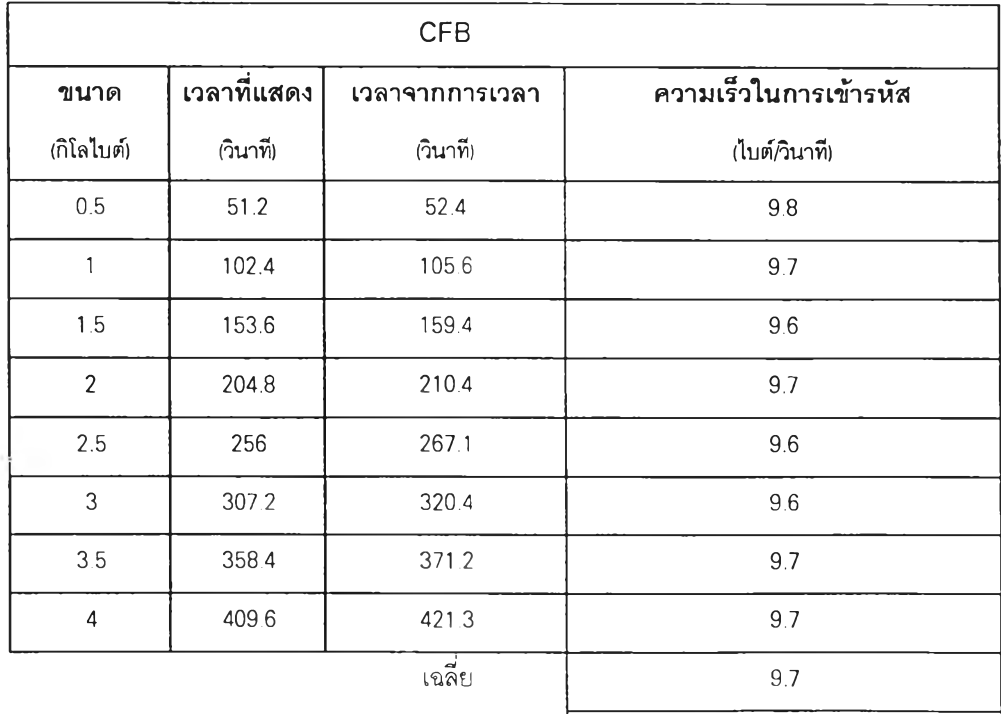

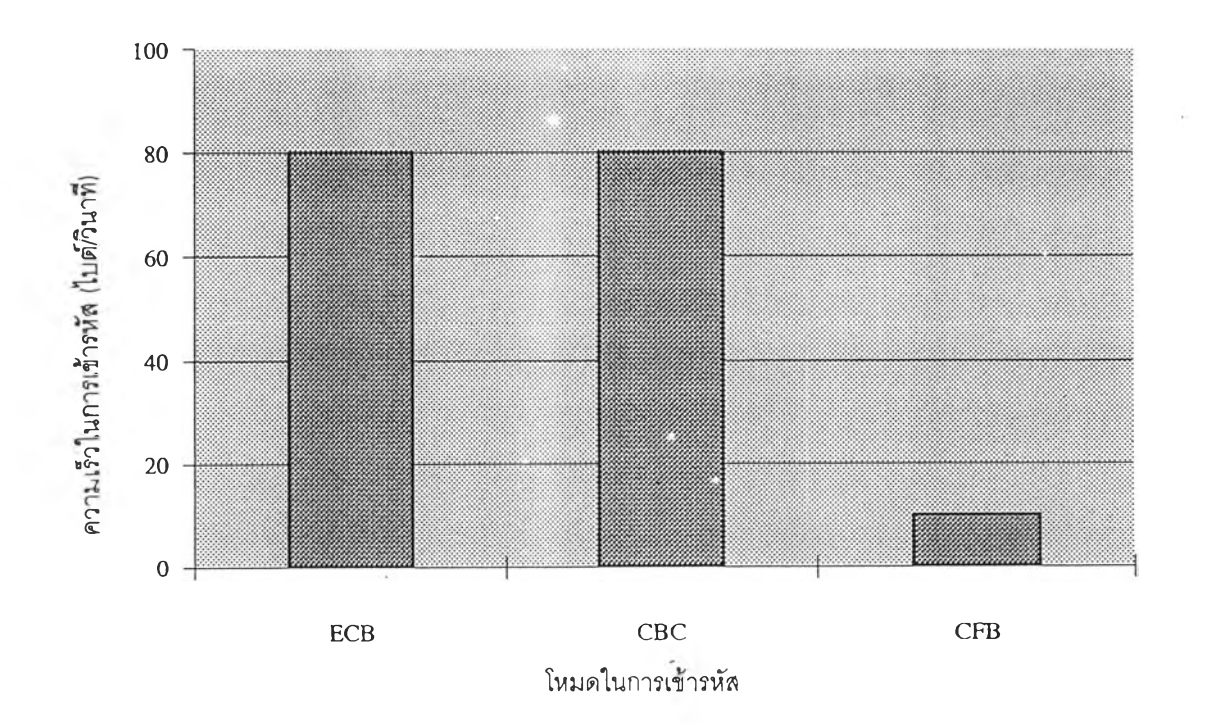

# **รูป 6.1 ความเร็วในการเข้ารหัสของโหมด EBC.CBC และ CFB**

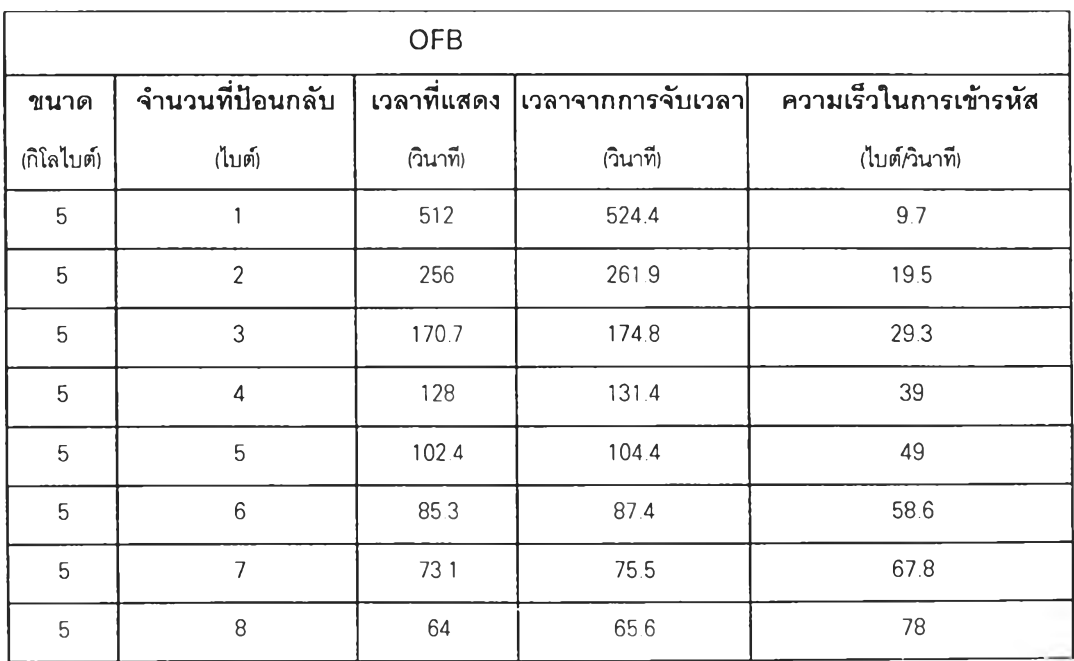

# **ตาราง 6.4 ผลการทดลอบเวลาที่ใข้ในการเข้ารหัสในโหมด OFB**

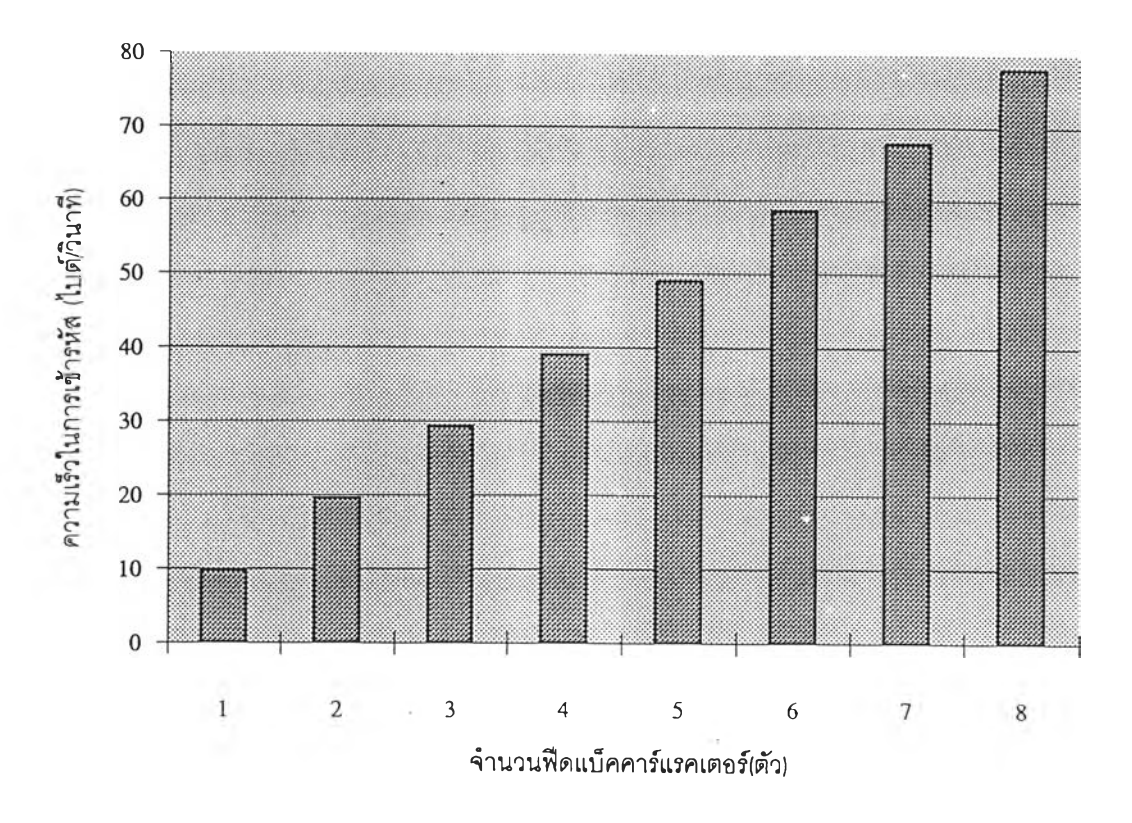

**รูป 6.2 ความเร็วในการเข้ารหัสของโหมด OFB ที่ปัอนกลับด้วยฟืดแบ็คคาร์แรคเตอร์ค่าต่างๆ**

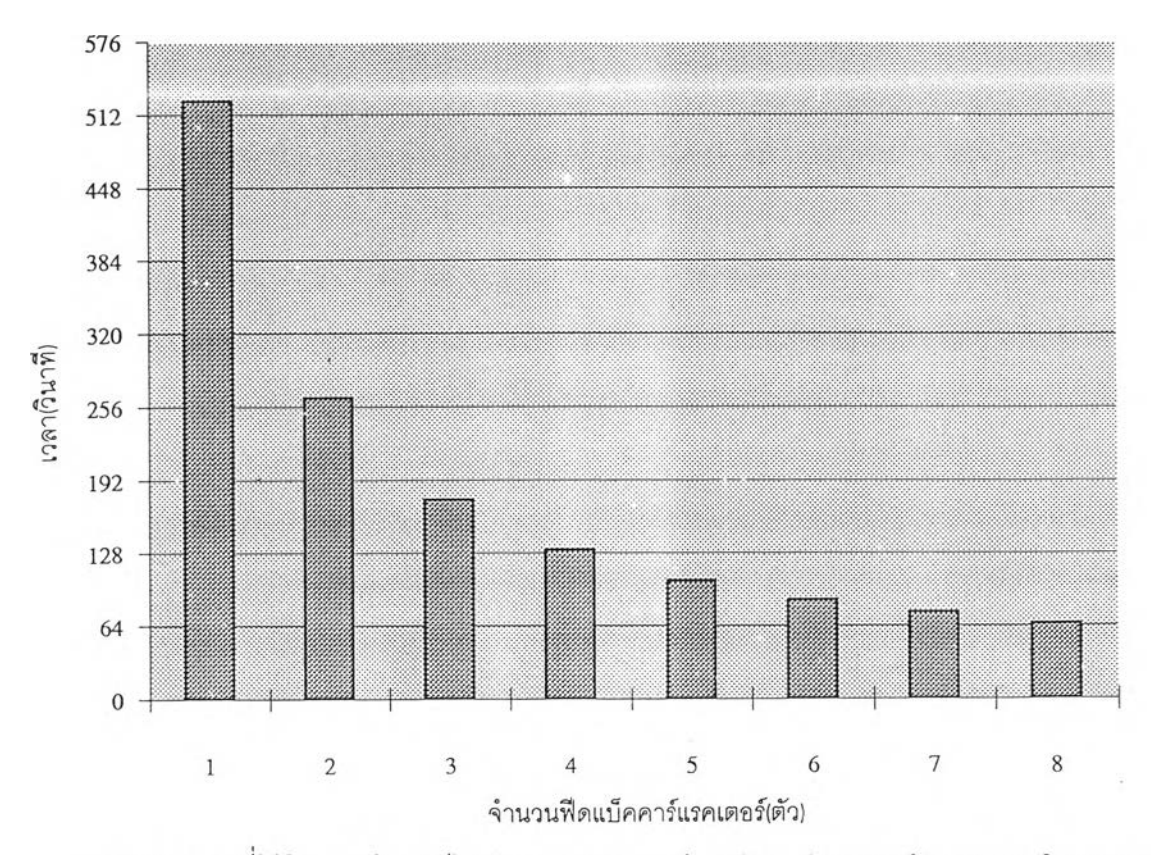

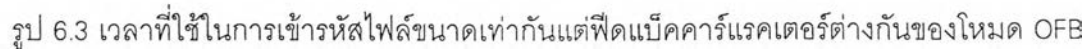

**า ก ต า ร า ง จ ะ เ ห ็น ว ่า เ ว ล า ท ี่ใ ช ้ใ น ก า ร เ ข ้า ร ห ัส ใ น โ ห ม ด** ECB **แ ล ะ** CBC **ม ีค ่า ป ร ะ ม า ณ 8 0 ไ บ ท ์** ์ ต่อวินาที ในโหมด CFB ประมาณ 10 ไบท์ต่อวินาทีเท่านั้น เนื่องจากจะต้องมีการฟีดแบ็ค **ไ ช เ ฟ อ ร ์เ ท ็ก ซ ์ ก ล ับ ม า เ ข ้า ร ห ัส ถ ึง 8** ค ร ัง **ต ่อ 1 บ ล ็อ ค ข อ ง เ พ ล น เ ท ็ก ซ ์ (6 4** บ ิต ) **ท ำ ใ ห ้ค ว า ม เ ร ็ว ล ด ล ง 8** เท่า **ในส่วนของ OFB นั้น ความเร็วของการเข้ารหัสขึ้**นอยู่กับจำนวนของฟีดแบ็คคาร์แรคเตอร์ที่เรา **ป ้อ น เ ข ้า ไ ป ถ ้า ห า ก ว ่า** ท ีเด **แ บ ็ค ค า** f **แ ร ค เ ต อ ร ์ม ีค ่า เ ท ่า ก ับ** 1 **ห ม า ย ค ว า ม ว ่า จ ะ** ท ีเด **แ บ ็ค เ อ า ท ์พ ุท เ ข ้า** ทำ **ก า ร เ ข ้า ร ห ัส ท ีล ะ ไ บ ต ์ ด ัง น ั้น จ ึง ต ้อ ง ท ำ ก า ร เ ข ้า ร ห ัส** 8 **ค ร ั้ง เ ช ่น เ ด ีย ว ก ับ** CFB

**ค ว า ม เ ร ็ว ข อ ง ก า ร เ ข ้า ร ห ัส ใ น โ ห ม ด** OFB **ห า ไ ด ้จ า ก**

**ความเร็วของการเข้ารหัส = จำนวนของที**เ ด **แบ็คคาร์แรคเตอร์ \* 80 ไบท์ต่อ'วินาที 8**

**สำหรับเวลาที่ใช้จริงมีค่ามากกว่าเวลาที่แสดงผลตามโปรแกรม เนื่องจากเวลาที่แสดงผลใน โปรแกรมหันหาได้จากการที่นำเอาค่าความเร็วในการเข้ารหัส ซึ่งบอกไว้ในดู่มีอการใช้งาน IC 8294 ซึ่งมีค่า 80 ไบท์ต่อวินาทีเป็นตัวหารขนาดไฟล์แต่ในการใช้งานจริงนั้นจะต้องมีการอ่านและเขียน ข้อยูล ของฟลอปปีดิสค์และฮาร์ดดิสค์ทำให้ต้องใช้เวลามากขึ้น อย่างไรก็ตามจากผลการทดสอบ สามารถสรุปได้ว่าความเร็วในการเข้ารหัสมีค่าใกล้เคียงกับความสามารถสูงสุดของ IC 8294**

### **กา?ทดสอบกา?ทำงานต่อเนื่อง**

เป็นการทดสอบความสามารถในการทำงานแบบต่อเนื่อง เพื่อให้ทราบถึงเสถียรภาพของ ้เครื่องเข้ารหัส ในกรณีที่ไฟล์ที่จะทำการทดสอบมีขนาดใหญ่ ซึ่งต้องใช้เวลาในการเข้ารหัสนาน จึงจำ **เ ป ็น ต ้อ ง ก า ร ม ีก า ร ท ด ส อ บ ค ุณ ส ม บ ิต น ี้**

1. รูปแบบในการทดสอบ

**ว ิธ ีก า ร ท ด ส อ บ ท ำ ไ ด ้โ ด ย ก า ร ท ด ส อ บ เ ข ้า ร ห ัส ร ห ัส ไ ฟ ล ์ท ี่ม ีข น า ด ป ร ะ ม า ณ 3 2** ู กิโลไบต์ เป็นจำนวน 20 ครั้ง โดยใช้ทุกโหมดการทำงาน แล้วบันทึกเวลาที่ใช้และข้อผิดพลาดที่เกิด **เ น**

81

#### 2. **ผลการทดสอบ**

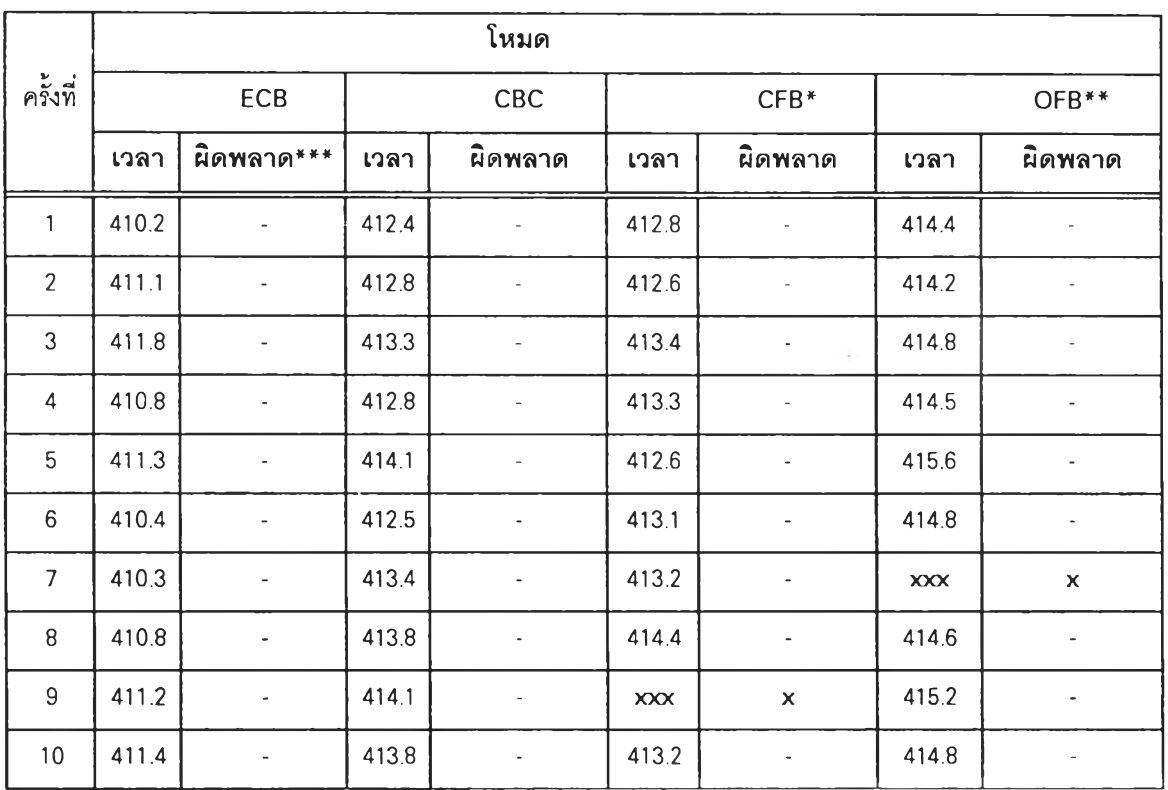

#### **ต า ร า ง 6 . 5 แ ส ด ง ผ ล ก า ร ท ด ส อ บ ก า ร ท ำ ง า น ต ่อ เ น ื่อ ง**

- \* MODE CEB ใช้ไฟล์ขนาด 4 กิโลไบท์
- $\quad \ \ \ast \quad$  MODE OFB ใช้ไฟล์ขนาด 4 กิโลไบท์ และฟิดแบ็คคาร์แรคเตอร์เท่ากับ 1
- \*\*\* **เครื่องเข้ารหัสข้อมูลทำงาน**ต่อเนื่องแล้วทำให้คอมพิวเตอร์ค้าง (Hang)

จากตาราง 6.5 จะเห็นว่าการทำงานต่อเนื่องของคาร์ดในโหมดของ ECB และ CBC จะไม่ เกิดข้อผิดพลาดขึ้น แต่ในโหมด CFB และ OFB จะเกิดข้อผิดพลาดขึ้นในครั้งที่ 9 และ 7 ตามลำดับ ี สาเหตุเนื่องจาก ใน 2 โหมด นี้มีการประมวลผลข้อมูลภายใน IC 8294 เป็นจำนวนมากกว่าใน ECB ี และ CBC ดังนั้นโอกาสที่จะเกิดข้อผิดพลาดของวงจรควบคุมทิศทางการส่งถ่ายข้อมูลหรือสัญญาน **ก า ร ร ับ แ ล ะ ส ่ง ข ้อ ร ุ] ล ร ะ ห ว ่า ง ค อ ม พ ิว เ ต อ ร ์แ ล ะ เ ค ร ื่อ ง เ ข ้า ร ห ัส ข ้อ ร ุ] ล ท ำ ง า น ไ ม ่เ ข ้า เ ข ้า จ ัง ห ว ะ ก ัน จ ึง ม ีม า ก** ึกว่า กล่าวโดยสรุปคือ ไฟล์ที่มีขนาดประมาณ 32 กิโลไบต์เมื่อนำมาเข้ารหัสในโหมด CFB และ OFB **จ ะ ม ีโ อ ก า ส ผ ิด พ ล า ด ป ร ะ ม า ณ 1 0 %**

**า ร ท ด ส อ บ ค ว า ม เ ช ื่อ ถ ือ ไ ด ้ ( R e lia b ilit y ) ข อ ง เ ค ร ื่อ ง เ ข ้า ร ห ัส**

**เ ป ็น ก า ร ท ด ส อ บ ค ว า ม เ ช ื่อ ถ ือ ไ ด ้ข อ ง ก า ร เ ข ้า แ ล ะ ถ อ ด ร ห ัส ข อ ง เ ค ร ื่อ ง เ ข ้า ร ห ัส เ พ ื่อ ใ ห ้เ ก ิด ค ว า ม** ี่ มั่นใจว่าทุก ๆ ครั้งเมื่อเข้ารหัสแล้ว สามารถที่จะถอดรหัสกลับออกมาเป็นข้อความเดิมได้

1. รูปแบบการทดสอบ

**จ ะ ท ำ ก า ร เ ข ้า แ ล ะ ถ อ ด ร ห ัส ไ ฟ ล ์ท ี่ม ีข น า ด ป ร ะ ม า ณ 2 ก ิโ ล ไ บ ท ์ เ ป ็น จ ำ น ว น 3 0 ค ร ั้ง**

2 **นลการทดสอบ** 

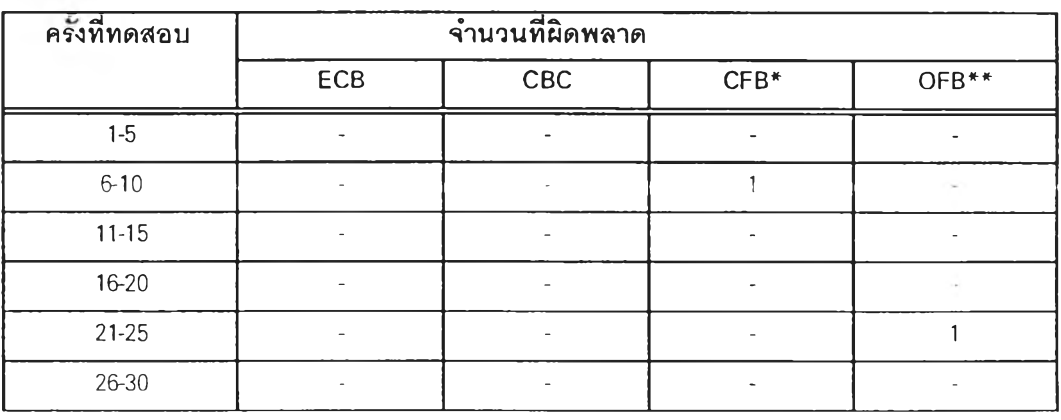

**ต า ร า ง 6 . 6 ผ ล ก า ร ท ด ส อ บ ค ว า ม เ ช ื่อ ถ ือ ไ ด ้ข อ ง เ ค ร ื่อ ง เ ข ้า ร ห ัส**

- **\* C F B ใ ช ้ไ ฟ ล ์ข น า ด 1 ก ิโ ล ไ บ ท ์**
- \*\* OFB ใช้ไฟล์ขนาด 2 กิโลไบท์ และฟีดแบ็คคาร์แรคเตอร์เท่ากับ 8

จากตาราง 6.6 จะพบการผิดพลาดขึ้นในโหมด CFB 1 ครั้ง และ OFB 1 ครั้ง ลักษณะ ของการผิดพลาดคือเมื่อถอดรหัสแล้วได้ข้อมูลไม่ตรงกับข้อมูลก่อนการเข้ารหัสจากการทดสอบถ้า หากว่าลดขนาดของไฟล์ให้เล็กลงเหลือขนาดไม่เกิน<sub>1</sub> กิโลไบต์จะทำให้การผิดพลาดในการถอดรหัส **ล ด ล ง อ ย ่า ง ม า ก**

**เป็นการทดสอบเพื่อเปรียบเทียบขนาดของไฟล์ก่อนและหลังการเข้าหรือถอดรหัส**

**1. รูปแบบของการทดสอบ**

**ทำได้โดยการเข้าและถอดรหัสไฟล์ขนาดต่าง ๆ และบันทึกค่าเพื่อเปรียบเทียบขนาด**

#### **2. ผลการทดสอบ**

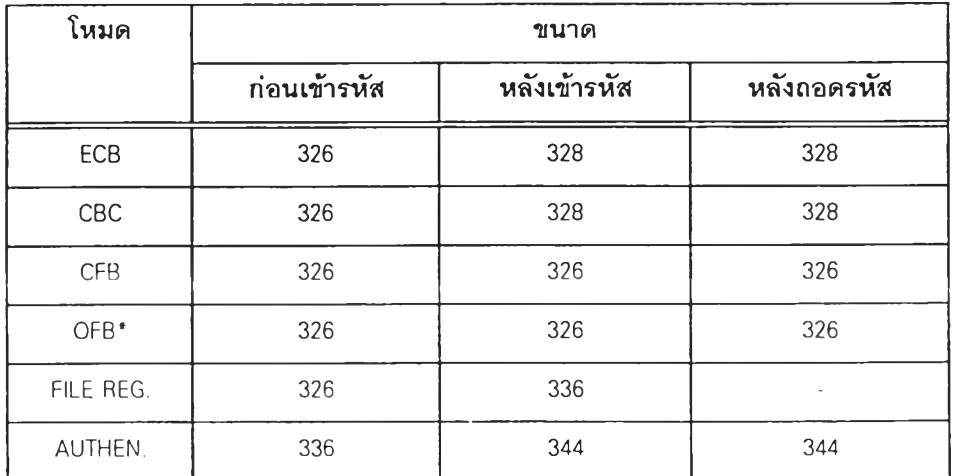

### **ตาราง 6.7 แสดงขนาดไฟล์ก่อนและหลังการเข้ารหัส**

**\* ทีเดแบ็คคาร์แรคเตอร์เ'ท่ากับ 8**

**จากตาราง 6.7 ไฟล์ที่ใช้ทดสอบมีขนาด 326 ไบต์ หลังจากการเข้ารหัสในโหมด ECB และ** CBC จะมีขนาด 328 ไบต์ เนื่องจาก ECB และ CBC เป็นการเข้ารหัสแบบบล็อคไซเฟอร์ ดังนั้นข้อมูล **ที่ได้จากการเข้ารหัส จึงเป็นจำนวนเต็มของ 8 สำหรับในโหมด CFB และ OFB นั้นเป็นสตรีมไซเพ่อรี ซึ่งเป็นการเข้ารหัสแบบไบต์ต่อไบต์ ดังนั้นขนาดของไฟสํจึงเท่าเดิม นอกจากนี้เมื่อถอดรหัสแล้ว ขนาดของไฟล์กิยังเท่าเดิมด้วยสำหรับ File Registration นั้น หลังจากเข้ารหัสแล้วขนาดเพิ่มจาก 326 ไบต์ เป็น 336 ไบต์ เนื่องจากใช้โหมดในการเข้ารหัสแบบ CBC ดังนั้นขนาดไฟล์ที่ได้จากการเข้ารหัส คือ 328 ไบต์ อีก 8 ไบต์ คือส่วนที่เป็น AC หลังจากนั้นกินำไฟล์นี้มาท่า Message Authentication ท่า** ให้ขนาดเพิ่มจาก 336 ไบต์ เป็น 344 ไบต์ สรุปได้ว่าเมื่อเข้ารหัสและถอดรหัสข้อมูลด้วยเครื่องเข้ารหัส ์ที่สร้างขึ้นจะทำให้ขนาดของไฟล์เพิ่มขึ้นไม่เกิน 8 ไบต์

**การทดสอบคุณลักษณะเฉพาะของแด่ละโหมด**

**เป็นการทดสอบเพื่อหาคุณลมหัติต่างๆของโหมดการเข้ารหัสทุกๆโหมดชึ่งมีคุณสมบัติต่าง กันไป เซ่น การแพร่กระจายความผิดพลาด,การคงความมีรูปแบบของไชเฟอร์เท็กซ์, การมีคุณสมบัติ เซลฟัชินโคไนซ์ และอื่น ๆ**

**1. รูปแบบการทดสอบ**

**1.1 สร้างไฟล์ทดสอบชื่อ SFORM.DAT แล้วเข้ารหัสในโหมด ECB, CBC, CFB, และ OFB ด้วยคีย์ ใดๆ**

**1.2 บันทึกไชเฟอร์ไฟล์ที่ได้ไว้ใน ECB.CIP, CBC.CIP, CFB.CIP และ OFB.CIP ตามลำดับเพื่อแสดงถึงคุณสมบัติการคงความมีรูปแบบของไชเฟอร์เท็กซ์ในการเข้ารหัสแต่ละโหมด**

**1.3 สร้างไฟล์ทดสอบชื่อDES.DOCLLล้วนำมาเข้ารหัสโดยโหมดต่างๆภายใต้ ค ีย ์'12345678' และเวกเตอร์เริ่มต้น '12345678'**

**1.4 ไชเฟอร์ไฟล์ของการเข้ารหัสในโหมด ECB, CBC, CFB และ OFB จะตั้ง ชื่อว่า DES1 .CIP,DES2.CIP, DES3.CIP และ DES4.CIP ตามลำดับ**

**1.5 ถอดรหัสด้วยคีย์เดียวกับตอนเข้ารหัส แต่เปลี่ยนเวกเตอร์เริ่มต้นเป็น ' 1234567X' แล้วเก็บเพลนไฟล์ที่ถอดรหัสในโหมด ECB, CBC, CFB และ OFB ไว้ในชื่อ DES2IVC.PLN, DES3IVC.PLN และ DES4IVC.PLN ตามลำดับ**

**1.6 แก้ไขไชเฟอร์ไฟล์โดยการเปลี่ยนข้อมุเลในไฟล์ในตำแหน่งไบต์ที่ 8แล้,ว ถอดรหัสโดยใช้คีย์และเวกเตอร์เริ่มต้นเดียวกับตอนเข้ารหัสแล้วตั้งชื่อDES1TXTC.PLN,DES2TXTC.PLN , DES3TXTC.PLNและ DES4TXTC.PLN**

**1.7 แก้ไขไซเฟอร์ไฟล์จากข้อ 4 โดยการตัดข้อมุเลในตำแหน่งไบต์ที่ 301 ออกแล้วถอดรหัส,โดย'**ใ ช ้**คีย์และเวกเตอร์เริ่มต้นเดียวกับตอนเข้ารหัส'โดย'**ใช้'**ชื่อ**อ E S 1 T X T D . P L N , D E S 2 T X T D .P L N , D E S 3 T X T D .P L N **และ** D E S 4T X T D .P L N **ตามลำดับ**

#### 2. ผลการทดสอบ

### 2.1 ผลการทดสอบข้อ 1.1 - 1.3

ผลจากการทดสอบในข้อ1.1 และข้อ 1.2 แสดงไว้ในรูป6.4 - รูป6.8 ซึ่งจะ **College** เห็นได้ว่าการเข้ารหัสในโหมดECBนั้นไขเฟอร์ไฟล์ที่ได้จะยังคงมีลักษณะของความมีรูปแบบอยู่มาก ลำหรับในโหมดอื่นๆจะไม่มีลักษณะดังกล่าวซึ่งถือเป็นคุณสมบัติที่ดีข้อหนึ่งในการเข้ารหัส

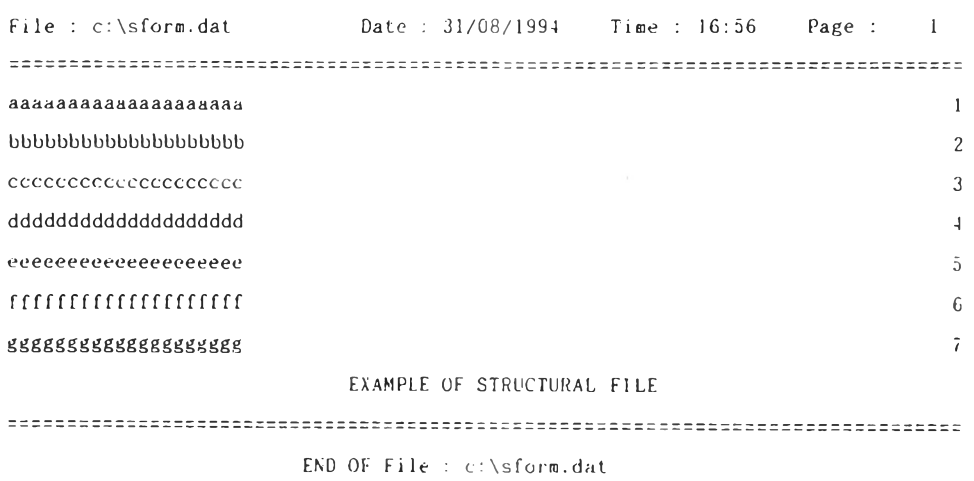

## ู <sub>งิ</sub>ป 6.4 ตัวอย่างของเพลนเท็กซ์ที่มีความมีรูปแบบ

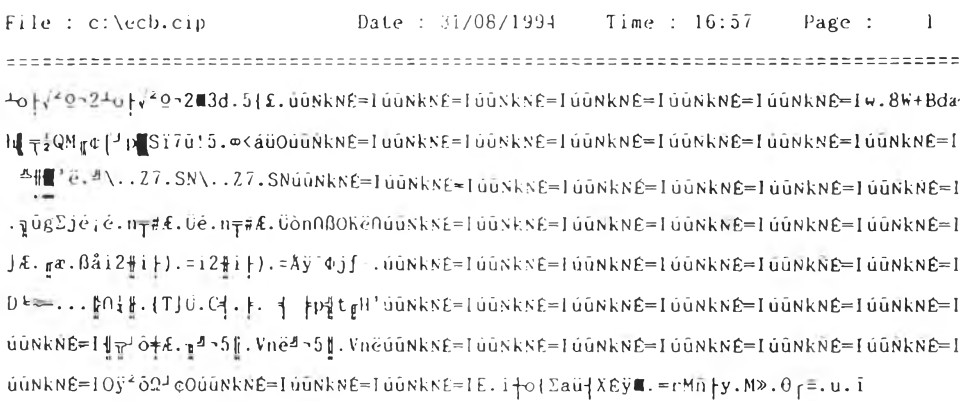

END OF File : c:\ecb.cip

รูป 6.5 ไซเฟอร์เท็กซ์ที่ได้จากการเข้ารหัสเพลนเท็กซ์ในรูป6.4ด้วยโหมด ECB

 $File: c:\cbc.cip$ Date: 31/08/1994 Time : 16:58 Page :  $\mathbf{1}$ i012cRk=; {'.uo hk0kst.A"iD\$=P-oQxf.bv.fef\*?aa.B 'Tg MET...x0., x0, Yo\A|'vhvp....p6 R<sup>14</sup> {rC0e.6¿{é-1} 10.15A>\$aC}11.;. ≤615DA }}<sup>2</sup>e {=> µ3 |ū |iU)N!. 4N<4401.0.P+1Ma}e +ūå"{-a.¿kғè\_uodfyë..;à 24 of.j÷Ló2f\* m}..-pb{T ådmis ä=∰ln.aàmkvféU.F4 C∞èŋ.jgMA b¢)a. `Qh<sup>k</sup>;£}.*f*;j<sub>}</sub>¥ß£\_m[I<sub>I</sub>+tD\_<sub>2</sub>]<sub>3</sub>E2. N"#=úa%. ≥Bú.µ-m,[.ç¿ÿá≥Uë[GuÇФ(dù g.aB<.OF?:. ata4 fé.o^EXEQ4;LQFuYcM#.J} f, \*. } | /\ëf.i2&.js: <| modé + . éró|E)K fī.my4(N\_.?< .04R  $0 \in \mathbb{R}$ .  $\neq x.2=1$ ;  $\mu\sigma \cdot \ldots \setminus x_0^2$ . Oa.  $\left[\frac{1}{4}\right]$ .  $y.$   $\left[\frac{1}{4}\right]$   $\left[\frac{1}{2}\right]$   $\left[\frac{1}{2}\right]$   $\left[\frac{1}{2}\right]$ .  $\left[\frac{1}{2}\right]$ .  $\left[\frac{1}{2}\right]$  $\left[\frac{1}{2}\right]$  $\left[\frac{1}{2}\right]$  $\left[\frac{1}{2}\right]$  $\left[\frac{1}{2}\right]$  $\left[\frac{1}{2}\right]$ . T=Rv . . u.ï. u=¶Çömf-o£o . f9ZNxRF±¿d v. lqqK.; { E = Yè. 8-80.d. @@< {2's'\nuR. S"cya ».·å.;G.Åè..ET40 Ä.Ç<sup>2</sup>s}k¦i±M&π..C.·\îç...WÅ|-<del>0</del>Për.X∎ñl<sup>-</sup>a±å;<<u>º</u>ô60\*.3(.à.1

```
END OF File: c:\text{c}:\text{c}
```
รูป 6.6 ไซเฟอร์เท็กซ์ที่ได้จากการเข้ารหัสเพลนเท็กซ์ในรูป6.4ด้วยโหมด CBC

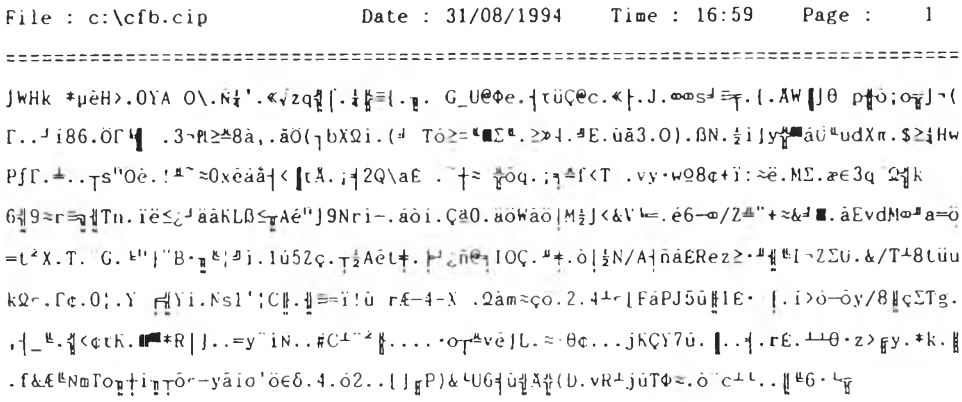

END OF File : c:\cfb.cip

รูป 6.7 ไซเฟอร์เท็กซ์ที่ได้จากการเข้ารหัสเพลนเท็กซ์ในรูป6.4ด้วยโหม<sup>ั</sup>ด CFB

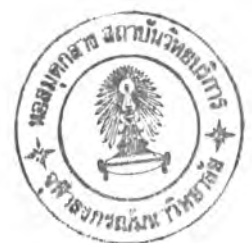

Date: 31/08/1994 File: c:\ofb.cip Time :  $17:00$ Page :  $\overline{1}$ J√:<. %.4ρ9-δpe<sub>T</sub>.RPi.O..m¥=&I9<mark>M</mark>J.Σ"wgfX·€ik;|.≞}«≈f.äëC.<del>|</del>M.δqÇqq .qMB+√@;O.. pΣ Ω3a<sup>2+</sup>wTBR|l&FCAf&{δ2C.<sup>14</sup>£Ü T|/···p.70Φ.XY{|»17?="rid..÷maλugnae.XGeO+|NonJ6\*T «<sup>A</sup> «Lo\*'à¿dô"üeæ<sup>2</sup>ipAl FO gt (le:.gf («n¤||pi"}) FMa8 \y.\& | ==m..gX&uæ||.'.oGJDIi-uoci2 eS e., =Eam58tÇ\_r50}.Dw@ad-G=..emfr=13Em..o.U.,S\*l#g=equ+=+Y.?#/e.691-po.uGirxe  $e\int g\overline{z_1}$ O·<sub>n</sub>RlAN=E.Js..=K.xANi<sup>1</sup><sup>1</sup> (di NhK.a«;y't.<sup>s</sup>=U;q'l<sup>1</sup>+wy.N¿R.j]"3|«@<sub>I</sub>EB )#2≤\_ay læö<sup>-</sup>rih. Eg⊧≡∈1<sub>T</sub>[. GR; GF; [. j5 | EG% Φk<sup>1</sup>. sl + 2/gÿró. ÷e ). s. 4p<sup>---</sup>Jt PC | a?B} {(. " | t. 0E 'n - 'u 0= pl.eh(el=ykU#/8 UV"18yjo4N.rqU.TC((d1"Qugal.j\_uo)po!+lUu+BICU1=fpuHrS..,l.exeo  $(10^{16} + 10^{16} - 60^{16} - 10^{16} - 10^{16} - 41^{16} - 10^{16} - 14^{16} - 14^{16} - 14^{16} - 14^{16} - 14^{16} - 14^{16} - 14^{16} - 14^{16} - 14^{16} - 14^{16} - 14^{16} - 14^{16} - 14^{16} - 14^{16} - 14^{16} - 14^{16} - 14^{16} - 14^{16} - 14^{16} - 14^{16} - 14^{$ 

FND OF File: c:\ofb.cip

รูป 6.8 ไซเฟอร์เท็กซ์ที่ได้จากการเข้ารหัสเพลนเท็กซ์ในรูป6.4ด้วยโหมด OFB

22 ผลการทดสุดบุขัด 1.3 - 1.7

File : c:\des.doc Date: 16/09/1994  $11me: 17:27$ Page :  $\overline{1}$ " The Data Encryption Standard (DES) shall consist of the tollowing Data Encryption. Algorithm to be implemented in special purpose electronics devices. These devices shall be designed in such a way that they may be used in a computer system or network to provide cryptographic protection to binary coded onth. The method of implementation will depend on the application and environment. The devices shall be implemented in such a way that they may be tested and validated as accurately performing the transformations specified in a following algorithm

END OF FITE 1 CIAdes, doc

รูป 6.9 ไฟล์ทดสอบ DES.DOC ที่ใช้ทดสอบการเข้ารหัส

รูป 6.9 คือไฟล์ที่ใช้ทดสอบการเข้ารหัสในโหมดต่างๆโดยใช้คีย์และเวกเตอร์ เริ่มต้นคือ'12345678'เมื่อถอดรหัสด้วยเวกเตอร์เริ่มต้นที่แตกต่างจากตอนเข้ารหัส จะได้ผลดังรูป 6.10 ถึงรูป6.12

File : c:\desZivc.pin Date: 16/09/1994 Time : 17:28 Page :  $\overline{1}$ " The Dita Encryption Standard (DES) shall consist of the following Data Encryption Algorithm to be implemented in special purpose electronics devices. These devices shall be designed in such a way that they may be used in a computer system or network to provide cryptographic protection to binary coded data. The method of implementation will depend on the application and environment. The devices shall be implemented in such a way that they may be tested and validated as accurately performing the transformations specified in a following algoritha"

END OF File : c:\des2ivc.pln

รูป 6.10 ผลของการถอดรหัสด้วยโหมด CBCโดยใช้เวกเตอร์เริ่มต้น'1234567X'

File : c:\dessivc.pin Date : io/09/iss4  $f$ ime : 17:29 Fage: 9=h+ a72ta Encryption Standard (DES) shall consist of the following Data Encryption Algorithm to be implemented in special purpose electronics devices. These devices shall be designed in such a way that they may be used in a computer system or network to provide cryptographic protection to binary coded data. The method of implementation will depend on the application and environment. The devices shall be implemented in such a way that they may be tested and varidated as accurately performing the transformations specified in a following algorithm

END OF File : c:\desaivc.pln

รูป 6.11 ผลของการถอดรหัสด้วยโหมด CFCโดยใช้เวกเตอร์เริ่มต้น'1234567X'

9ate : 16/09/1994 Time : 17:38 File : c:\des4ivc.pln Page : 90.g\00p200v(. miFf.0R-eff), 0.pC?aq.E'iECquajJ-.-=ka.20t6 7kj, 20.t. a+.'n.F)u usCEeeFetru ph-(FMa;et H|mho= 0"Atm( 9; +1 pes; 8 3x...e: -19Aph.dio2nwz? | vgv| |  $=$   $*$   $\varepsilon$ ,  $\frac{1}{3}$   $*$   $\frac{1}{3}$   $\frac{1}{3}$   $\$ η nǎa 4 l mk. <del>" a</del> regZš| nj. ||±1. . pη kæ⊥ν3uδ .=è8uat jo\$A&.α=δ-αλ∪, t.ç."νπ└ŀF. ≵yq c≥≪≐ay∧ Sjwä.{Swv≙·Lz# eds,=((@olbe".4thJ.s..iF2..70fo E<sup>⊥</sup>alu.µ{~JaaM<sup>ul</sup>Usg4ü≡Jwdn°<sub>m</sub>~.ov . #15- 제"e | dny i2S. ' Suan Z # ( - h i = ma | a + 2 | do | n = sm i nu A. 2 | d. . : 같a - / . + + . . tk | . XESevenD ri#k!CXfb@A\*Xde.wa.LIFH= i.#fre./2\Ef..fj<Sr.az.womwMebCgo.azr <g..\*1 gd.(ntm.ain 1 , > - NEW Brown , awhair rugtroc...

END OF File : c:\des4ivc.pln

รูป 6.12 ผลของการถอดรหัสด้วยโหมด OFB โดยใช้เวกเตอร์เริ่มต้น'1234567X'

จะเห็นว่าการถอดรหัสที่เวกเตอร์เริ่มต้นไม่ตรงกับตอนเข้ารหัสตามรูป 6, 10 ถึงรูป 6.12 จะทำให้เกิดผลดังนี้คือ

1. ในโหมด CBC (DES2IVC.PLN) จะเกิดการผิดพลาดขึ้นที่ตำแหน่งที่เวกเตอร์เริ่ม ้ต้น ไม่ตรงจากตอนเข้ารหัสเท่านั้น (ตำแหน่งที่ 8 โนการทดสอบ) หลังจากนั้นจะไม่มีการผิดพลาด ี เกิดขึ้นอีก เนื่องจากเวกเตอร์เริ่มต้นที่ผิดพลาดจะฤกใช้เพียงรอบเดียวนรอบต่อไปของการถอดรหัสก็ จะใช้ไซเฟอร์เท็กซ์ที่รับมาได้เป็นเวกเตอร์เริ่มต้น (ดูรูป 5.1 ประกอบ)

2. ในโหมด CFB (DES3IVC.PLN) การผิดพลาดจะเริ่มต้นจากตำแหน่งที่ 1 ถึง ตำแหน่งที่เวกเตอร์เริ่มต้นไม่ตรงกับตอนเข้ารหัสจากการทดสอบเราใช้เวกเตอร์เริ่มต้นที่ผิดที่ตำแหน่ง ู้ที่ 8 ดังนั้นเพลนเท็กซ์ที่ได้จึงผิดพลาดไป 8 ตัวอักษร เนื่องจากตัวที่ผิดพลาดในเวกเตอร์เริ่มต้นจะถูก เลื่อนผ่านชิพท์รี่จิสเตอร์ถึง 8 ครั้ง หลังจากนั้นค่าที่อยู่ในชิพท์รี่จิสเตอร์จะถูกต้องอีกครั้งหนึ่ง (ดูรูป  $52$   $15$  $20$ 

3. ในโหมด OFB (DES4IVC.PLN) จะผิดพลาดทั้งหมด เนื่องจากเวกเตอร์เริ่มต้นจะ ถูกเข้ารหัส และได้ค่าที่ไม่ตรงกับตอนเข้ารหัส เมื่อนำมาบวกแบบโมดูโล-2 กับไซเฟอร์เท็กซ์ ผลออก ้มาก็ไม่ถูกต้อง นอกจากนั้นค่าที่ผิดพลาดยังถูกป้อนกลับไปเป็นเวกเตอร์เริ่มต้นในรอบต่อไปอีกในทุก ๆ รอบตลอดทั้งไฟล์ (ดูรูป 5.3 ประกอบ)

**นรูป 6.13 ถึงรูป 6.16 จะแสดงผลของของการแก้ไขไซเฟอร์เท็กซ์ไฟล์ของโหมด ต่างๆ'ในตำแหน่ง'!บต์ที่ 8 แล้วทำการถอดรหัส**

Hile : c:\desitxtc.pln | Date : l0/Us/i9s4 | Time : 18:30 | Pagé : | 1 wellE-rosta Encryption Standard (DES) shall consist of the following Data Encryption Algorithm to De implemented in special purpose electronics devices, these devices shall be designed in such a way that they may be used in a computer system or network to provide cryptographic protection to binary coded data. The method of implementation will depend on the application and environment. The devices shall be implemented in such a way that they may be tested and validated as accurately performing the transformations specified in a following algorithm"

END OF File : c:\desltxtc.pln

**รูป 6.13 ผลการถอดรหัสด้วยโหมด ECB ที่ไชเฟอร์ไฟล์ถูกแก้ไขโดยการเปลี่ยนแปลงค่า**

File ะ c:\des2txtc.pin Date : 1ชิ/บร/1»ช1 Time ะ 1บ:บช่ Fage ะ 1 + æfrfrn-ata tncrhption Standard (DESJ shall consist of the following Data Encryption Algorithm to be implemented in special purpose electronics devices. These devices shall be designed in such a way that they may be used in a computer system or network to provide cryptographic protection to binary coded data, the method of implementation will depend on the application and environment. The devices shall be implemented in such a way that they may be tested and vaiidateu as accurately performing the transformations specified in a following algorithm"

END OF File ะ c:\des2txtc.pln

**รูป 6.14 ผลการถอดรหัสด้วยโหมด CBC ที่ไชเฟอร์ไฟล์ถูกแก้ไขโดยการเปลี่ยนแปลงค่า**

File : c:\des3txtc.pln  $Date : 16/09/1994$  $11me : 18:47$ Page:  $\mathbf{1}$ " The DJa2<"671 zption Standard (DES) shall consist of the following Data Encryption Algorithm to be implemented in special purpose electronics devices. These devices shall be designed in such a way that they may be used in a computer system or network to provide cryptographic protection to binary coded data. The method of implementation will depend on the application and environment. The devices shall be implemented in such a way that they may be tested and validated as accurately performing the transformations specified in a following algorithm"

END OF File : c:\des3txtc.pln

รูป 6.15 ผลการถอดรหัสด้วยโหมด CFB ที่ไซเฟอร์ไฟล์ถูกแก้ไขโดยการเปลี่ยนแปลงค่า

File : c:\des4txtc.pln Date: 16/09/1994  $1 \text{ me } : 18:33$ Page: 1 " The D\$ta Encryption Standard (DES) shall consist of the following Data Encryption Algorithm to be implemented in special purpose electronics devices. These devices shall be designed in such a way that they may be used in a computer system or network to provide cryptographic protection to binary coded data. The method of implementation will depend on the application and environment. The devices shall be implemented in such a way that they may be tested and validated as accurately performing the transformations specified in a following algorithm

END OF File : c:\des4txtc.pln

รูป 6.16 ผลการถอดรหัสด้วยโหมด OFB ที่ไขเฟอร์ไฟล์ถูกแก้ไขโดยการเปลี่ยนแปลงค่า

**จากการทดสอบการแก!ขข้อมูลในไซเฟอร์ไฟล์ในตำแหน่งที่ 8 แล้วถอดรหัสผลที่ได้เป็นดังนี้**

**1. ในโหมด ECB (DESITXTC.PLNhะเกิดการผิดพลาดขึ้นเพียงรตัวแรกเนื่องจาก ข้อมูลที่ถูกนำมาถอดรหัสจะผิดเพียงบล็อคแรกเท่านั้นไม่มีการป้อนกลับหรือมีผลต่อเนื่องไปสู่ข้อมูล ชุดอื่น ๆ**

**2. ในโหมด CBC (DES2TXTC.PLN) ข้อมูลจะผิดพลาด 9 ตัวอักษร 8 บิตแรกจาก การถอดรหัสไชเฟอร์ไฟล์ที่ผิดพลาด และอีก 1 ตัวคือ ตำแหน่งที่ 8 ในบล็อคที่ 2 ซึงเกิดจากการบวก ไชเฟอร์เท็กซ์ที่ถูกแก้ไขเข้ากับข้อมูลที่ถูกถอดรหัสออกมา (ดูรูป 5.1)**

3. ในโหมด CFB (DES3TXTC.PLN) จะเกิดผิดพลาดขึ้น9 ตัวอักษร โดยมีรายละเอียด คือ ตัวแรกที่ถอดรหัสได้ผิดพลาด คือในตำแหน่งที่ 8 เนื่องจากการนำเอาไชเฟอรืเท็กซ์ที่ผิดพลาด (ที่ ถูกแก้ไข) มาบวกแบบโมดูโล-**2** กับข้อมูลที่เกิดจากเวกเตอร์เริ่มต้น หลังจากนันก็จะถอดรหัสผิดพลาด อีก 8 ตัวต่อมา เนื่องจากไชเฟอร์เท็กซ์ที่ถูกแก้ไขถูกป้อนเข้าสู่รืจิสเตอร์เริ่มต้น แล้วสร้างข้อมูลที่ผิด พลาดขึ้นมาอีก 8 ชุด เมื่อนำไปบวกกับไซเฟอร์เท็กซ์ในตำแหน่งที่ **9-16** จึงได้ข้อมูลที่ผิดพลาดขึ้น (ดู รูป **5.2** ประกอบ) ซึ่งลักษณะเซ่นนี้เราเรียกว่า การเกิดการขยายความผิดพลาด **(Error Extension)**

**4. ในโหมด OFB (DES4TXTC.PLN) จะผิดพลาดเฉพาะตำแหน่งที่ 8 สาเหตุเพราะ ไชเฟอร์เท็กซ์ที่ถูกแก้ไขถูกใข้ในการบวกกับข้อมูลที่เกิดจากการเข้ารหัสเวกเตอร์เริ่มต้นเพียงครั้งเดียว แล้วหลังจากนั้นไม่มีผลต่อเนื่อง หรือถูกป้อนกลับไปยังข้อมูลบล็อคอื่นๆ อีก หรือไม่มีการขยายความ ผิดพลาด ซึ่งถือเป็นข้อดีเมื่อเทียบกับโหมด CFB**

**ในรูป 6.17 จะแสดงผลของการแก้ไขไซเฟอร์ไฟล์โดยการตัดข้อมูลบางส่วนทิ้งในการ ทดสอบนี้ได้ตัดข้อมูลออกเพียง 1 ไบต์คือที่ตำแหน่ง 301 Kile ะ \des) INUI. pi II บ» le : 22/uy/l.sy-i lime ะ J -1 : ja l'âge ะ 1**

Ihe Data kner yption Standard (DES) shall consist of the following Data Encryption Aigorithm to be implemented in special purpose electronics devices. The **So devices sliaj 1 1)0 designed ill such a way that they may be used in a comp** uter system or network to provide cryptographic protezy..o = = ... . <sub>j g .</sub> . ywr. uzoe- $\forall \psi$ i, S·rt lia-Șiet aftsu. littus i 'y.htiva .. n d.8dia LA6∓RE=Om∞. aAj i.gm+qi∪o>mi || **Oü=truf.z. |X≤**<un.n,մե. |Kä+tJouli<mark>ller | ։ ։■«|րո≤ե-le&≤wO||B|..=|&| ք etèÇ<sup>.</sup>իՔ ւտեղավուց<br>Ս+&=.ua:∞.fft"uiiz/A.#|le'.à.ք≙.H fqɪˈu|-. ի∄լզ z թ+եգծծզ|H.=] ՝ | æք . <del>լ</del>o+-+|լեմ։դով<sub>ա</sub>ւ 9ๅ - .</mark> **.***(j***. J 1 iftiloSd.géiaj "-3./1) J % i l**

=============================

**EièU OK Kile ะ c:\desltxtd.pin**

รูป 6.17 ผลการถอดรหัสด้วยโหมด ECB ที่ไซเฟอร์ไฟล์ถูกแก้ไขโดยการตัดออกบางส่วน

Date: 22/09/1994 Time: 14:48  $Page:$  $\mathbf{1}$ File : c:\des2txtd.pln " The Data Encryption Standard (DES) shall consist of the following Data Encryption Algorithm to be implemented in special purpose electronics devices. The se devices shall be designed in such a way that they may be used in a comp uter system or network to provide cryptographic proteH y-104. U u +wo du h\$"gm .N. [q. =Ni di q> ]&. H [e. ' \. ok\_2Wv1D[ Lk = fl, = kkYb. fk. \&. oxP-luux "HeiA-\<a{. pyia'/ \vo c£. +2?. ". z = a> v: | | c2 y ! | < | cno" cn | e. ae1J9k2£Kt'co. 1wn. v+2F. 2{T3£a. | | uda-1" 2M-Hkl; 4o8\=V.Wv.'.<sub>l</sub>æi.f<sub>r</sub>uvūpj.#.;le.;5.GJe3V\-rcD.H..\_D%.Mt. m(0.D=4\-<sub>2</sub>.}x)b\bn}..ue\_.  $\widetilde{A}-\widetilde{O}\Gamma$ .  $\widetilde{A}d\Sigma$ ; ;  $\sim \Sigma_{\overline{B}}$   $\overline{A}$ æ  $\left[\overline{k}, \pi * P \right]$  i <sup>1</sup>

#### END OF File : c:\des2txtd.pln

้รูป 6.18 ผลการถอดรหัสด้วยโหมด CBC ที่ไขเฟอร์ไฟล์ถูกแก้ไขโดยการตัดออกบางส่วน

Date: 22/09/1994 Time: 14:50 Page: File: c:\des3txtd.pln " The Data Encryption Standard (DES) shall consist of the following Data Encryption Algorithm to be implemented in special purpose electronics devices. These devices shall be designed in such a way that they may be used in a computer system or network to provide cryptographic protectiogliol for ended data. The method of implementation will depend on the application and environment. The devices shall be implemented in such a way that they may be tested and validated as accurately performing the transformations specified in a following algorithm"

END OF File : c:\des3txtd.pln

รูป 6.19 ผลการถอดรหัสด้วยโหมด CFB ที่ไขเฟอร์ไฟล์ถูกแก้ไขโดยการตัดออกบางส่วน

File : c:\des4txtd.pln Date: 22/09/1994 Time : 14:49 Page :  $\mathbf{1}$ " The Data Encryption Standard (DES) shall consist of the following Data Encryption Algorithm to be implemented in special purpose electronics devices. The se devices shall be designed in such a way that they may be used in a comp system or network to provide cryptographic protectio8da +6' =- 4D. u'ohuter lH<sup>-t</sup>.béêt.!uáèo.gTïë ) #ū" | ïEa<sup>t</sup>s | J<sub>T</sub>\.Hue.aT@ 2" unl= xy'O\ | <oao gm.. £ap-<sup>t</sup>y | H. 22.i / } 4'=xꊮU<sup>#</sup>oiú <del>q</del>4 MHqÜ`{Jí e.. Re. t\_e<sup>194</sup>úΣπ; 30q q > w=kF. qq <--/ [. o.' √τΩ. OyΩÁR.  $\epsilon$ .ae-! $\mathcal{M}$ " $\blacksquare$ )  $\blacksquare$ oi. $\frac{1}{2}$ +E...ce.".Te" $\uparrow$ oo/10\0ze> $\mathcal{H}$ pA.Cho(\'|IF. a.dµ $\Sigma$ ].1=aCo. $\epsilon$ .ie $\frac{1}{4}$ \* $\uparrow$  $\epsilon$  $1^{\mu}$ E $E_1$ | s<sup>1</sup>.<sup>1</sup><sup>t</sup> | Be · . sz | . <sup>2</sup> - S

END OF File : c:\des4txtd.pln

รูป 6.20 ผลการถอดรหัสด้วยโหมด OFB ที่ไซเฟอร์ไฟล์ถูกแก้ไขโดยการตัดออกบางส่วน

ิ จากการทดสอบการแก้ไขข้อมูลในไขเฟอร์ไฟล์ โดยการลบข้อมูลในตำแหน่งที่ 301 ี ออก ตามรูป 6.17ถึงรูป 6.20 ผลการถอดรหัสจะเป็นดังนี้คือ

1. ในโหมดECB.CBC และ OFB (DES1TXTD.PLN. DES2TXTD.PLN และ DES4TXTD.PLN) จะให้ผลในลักษณะเดียวกันคือ ข้อมูลหลังจากตำแหน่งที่ถูกลบออกจะผิดพลาด ้ หมดเนื่องจากสูญเลียการขินโครไนข์ของข้อมูลทางด้านรับและด้านส่ง

2. ในโหมด CFB (DES3TXTD.PLN) ไฟล์ที่ถอดรหัสได้จะผิดพลาดเพียง 8 ตัวอักษร หลังจากนั้นจะถูกต้อง ซึ่งเรียกว่ามีคุณสมบัติเซลฟ์ซินโครไนซ์ ซึ่งแสดงรายละเอียด ไว้ในรูป 6.21

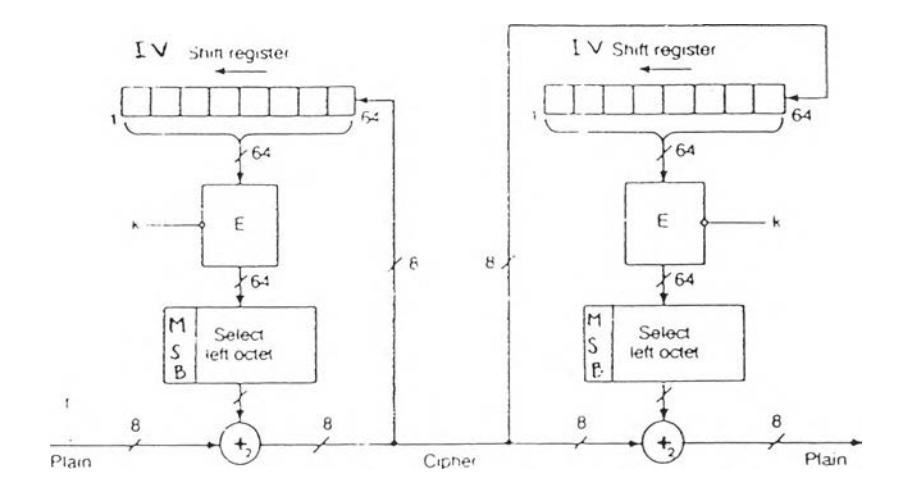

รูป 6.21 การเกิดเซลฟ์ซินโครไนซ์ในโหมด CFB

95

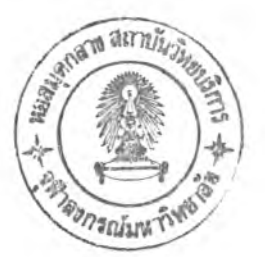

Initialization Vector : 12345678

Plaintext : ABCDEFGHIJKL .....

**Ciphertext : กขคงจฉชชฌญฎฎ**

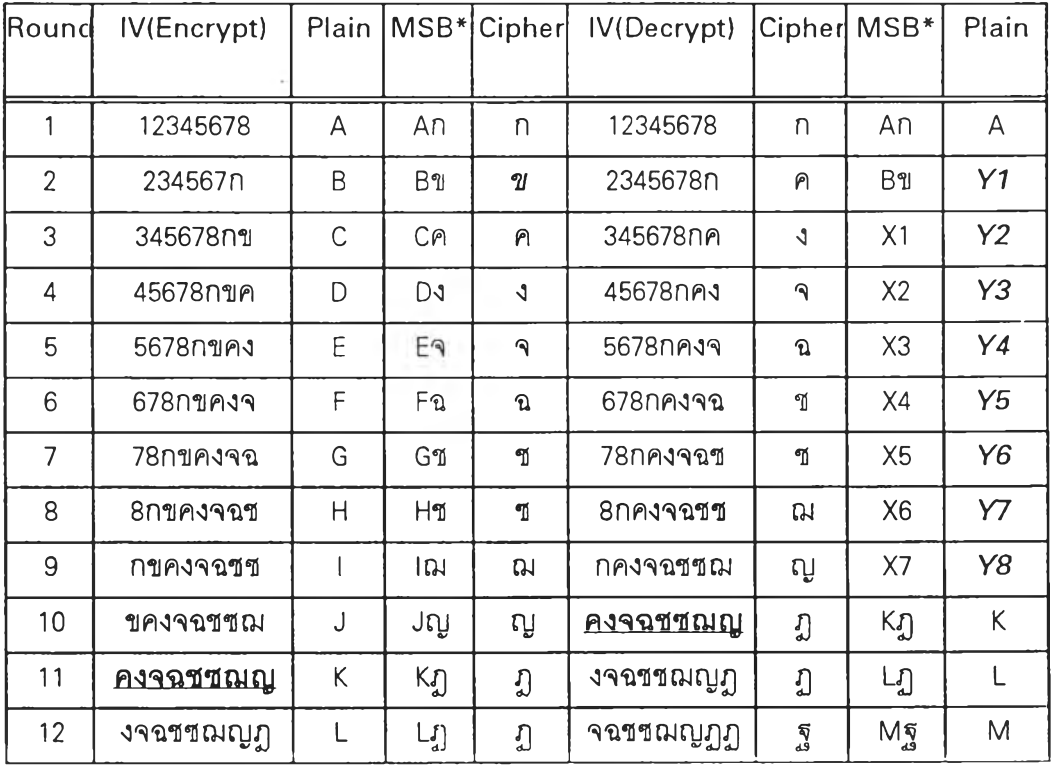

**\* An,ธข,...และ X1,X2,...,X8 เป็นค่าใดๆที่เกิดจากบลิอคของการเข้ารหัสโดยสมมติให้มีค่าดังกล่าว เพื่อให้สอดคล้องกับการนำไปบวกแบบโมดูโล-2กับเพลนเท็กซ์ในการเข้ารหัสหรือไซเฟอร์เท็กซ์ในการ ถอดรหัสแล้วได้ผลลัพธ์ที่เข้าใจง่าย**

**รูป 6.21(ต่อ) การเกิดเซลฟัซินโครไนซ์ในโหมด CFB**

**จากรูป 6.21 เมื่อเข้ารหัสเพลนเท็กซ์ ABCDEFGHIJKL .... แล้วทำให้ได้ไชเฟอร์เท็กซ์ กฃ คงจฉชซฌญฎฎ .... แต่ไชเฟอร์เท็กซ์บางตัว ( ข ) ถูกลบออก ดังนั้นทางด้านรับจึงรับได้แต่ กคงจ'ฉซชเมญฎฏ .... ซึ่งจะทำให้เพลนเท็กซ์ที่ถูกถอดรหัสกลับมาผิดพลาดไปเพียง 8 ตำแหน่ง (Y1.Y2....Y8W ลังจากนั้นก็'จะรับ'ได้ถูกต้องเหมือนเดิม**

**ารทดสอบการลงทะเบียนไฟล์**

**เป็นการทดสอบความสามารถในการรักษาความปลอดภัยของวิธีการลงทะเบียนไฟล์**

**ใ. รูปแบบในการทดสอบ**

**ทำการลงทะเบียนไฟล์แล้วแก้ไขข้อรุjลที่เป็นเพลนเท็กซ์ในไฟล์นั้น โดยแก้ไขในตำแหน่ง บิตเดียวกันของบลีอคข้อรุ)ลที่แตกต่างกันแล้วทำการรับรองข้อความไฟล์นั้นเพื่อส่งออกช่องสื่อสาร**

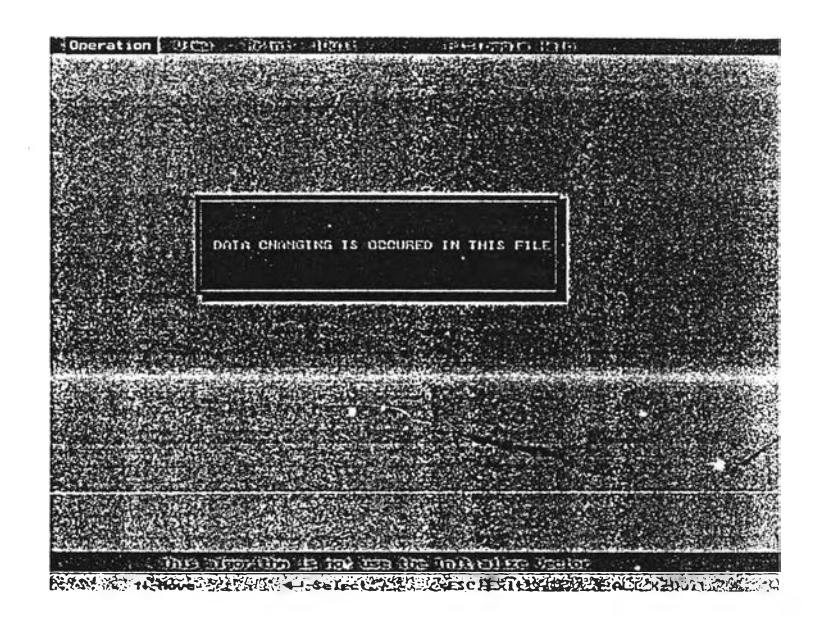

#### **2. ผลการทดสอบ**

**รูป 6.22 การตรวจพบไฟล์ที่ลงทะเบียนแล้วถูกแก้ไข**

**เมื่อทำการแก้ไขข้อรุ)ลที่อยู่ในไฟล์ที่ลงทะเบียนแล้ว ถึงแม้ว่าจะแก้ไขในตำแหน่งบิตเดียว กันก็ตาม** *A C <sup>r</sup> ( A C R* **ในสมการ 5.10) ที่ถูกสร้างขึ้นมาใหม่มีโอกาสที่จะเปลี่ยนแปลงไปจาก** *A C <sup>r</sup>* **เดิมถึง 1-2 ดังนั้นเมื่อตรวจพบว่า** *A C R* **มีค่าแตกต่างจากเดิมก็จะแสดงผลดังรูป 6.22 และจะไม่ อนุญาติให้ทำการรับรองข้อความนี้ส่งออกไปยังผู้รับทางช่องสื่อสารได้**

### **ารทดสอบการรับรองข้อความ**

**เพื่อทดสอบความสามารถในการรับรองข้อความโดยการลงทะเบียนไฟล์ก่อน**

**1. รูปแบบการทดสอบ**

**นำไฟล์ที่ลงทะเบียนแล้วมาทำการรับรองข้อความแล้วส่งผ่านซ่องสื่อสารไปในรูปของ ไซเฟอร์เท็กซ์**  $Y_{\scriptscriptstyle\mathcal{A}}$  **เราจะแก้ไข**  $Y_{\scriptscriptstyle\mathcal{A}}$  ในตำแหน่งบิตเดียวกันของบล็อคข้อมูลที่แตกต่างกัน แล้วถอดรหัส **ทางด้านผู้รับ**

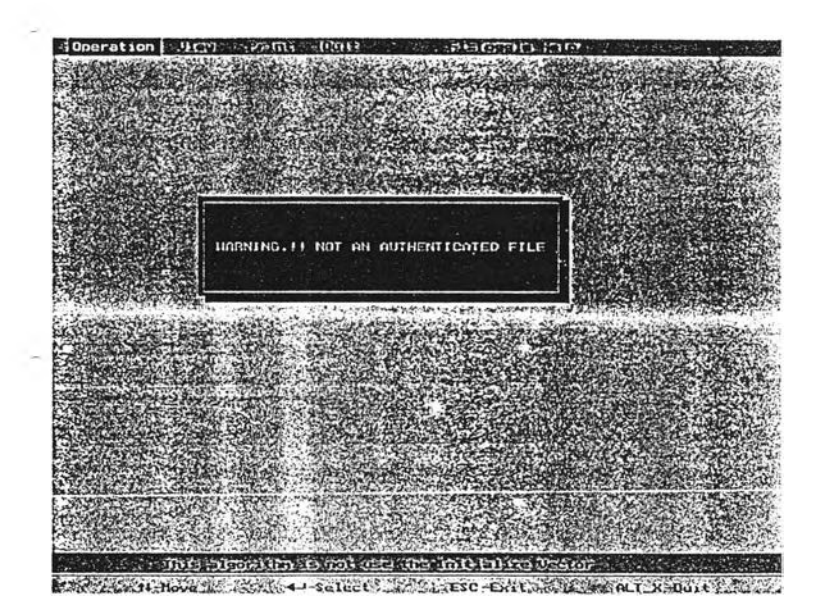

**2. ผลการทดสอบ**

**รูป 6.23 แสดงการตรวจพบการแก้ไขในไฟล์ที่ผ่านการรับรองข้อความ**

จากรูป 5.14เมื่อผู้รับ รับข้อมูลมาแล้ว จะคำนวนหา  $AC_{\scriptscriptstyle \cal A}$  จาก  $Y_{\scriptscriptstyle \cal A}$  และ  $AC_{\scriptscriptstyle \cal R}$  โดยการ บวกแบบโมดูโล-2ของข้อมูลในแต่ละบล็อค แต่เนื่องจาก  $Y_{\!\scriptscriptstyle\cal A}$  ถูกแก้ไขในตำแหน่งบิตเดียวกัน ดังนั้น  $AC_{\tilde{A}}$ ที่คำนวนได้จะมีค่าเท่ากับที่รับมา ในขั้นนี้โปรแกรมจะยอมรับว่าข้อมูลดังกล่าวถูกต้อง

**อย่างไรก็ตามเมื่อนำมาถอดรหัสในขนต่อไปเพื่อให้ได้เพลนเท็กซ์** *X R* **แต่เนื่องจาก** *y a* **ถูกเปลี่ยน แปลงไปเป็น** *ŸA X R* **ก็จะเปลี่ยนเป็น***X R* **เมื่อนำ***X R* **มาทำการเข้ารหัสเพื่อคำนวนหาค่า** *a c* **rไป เปรียบเทียบกับ** *A C R* **ที่รับมาได้ ถ้าหากไม่เท่ากันซึ่งมีโอกาสถึง 1-2 ผู้รับก็จะไม่ยอมรับว่าเป็น ข้อความที่ถูกต้องและแจ้งให้ทราบทางจอแสดงผลดังรูป 6.23**